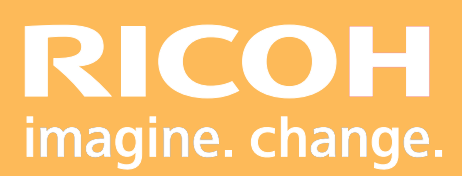

# Programme de formation

Pro 8300 Series Fiery EB-35

**Ricoh Graphic Communications**

# Dro **RICOH Pro HOOIS**

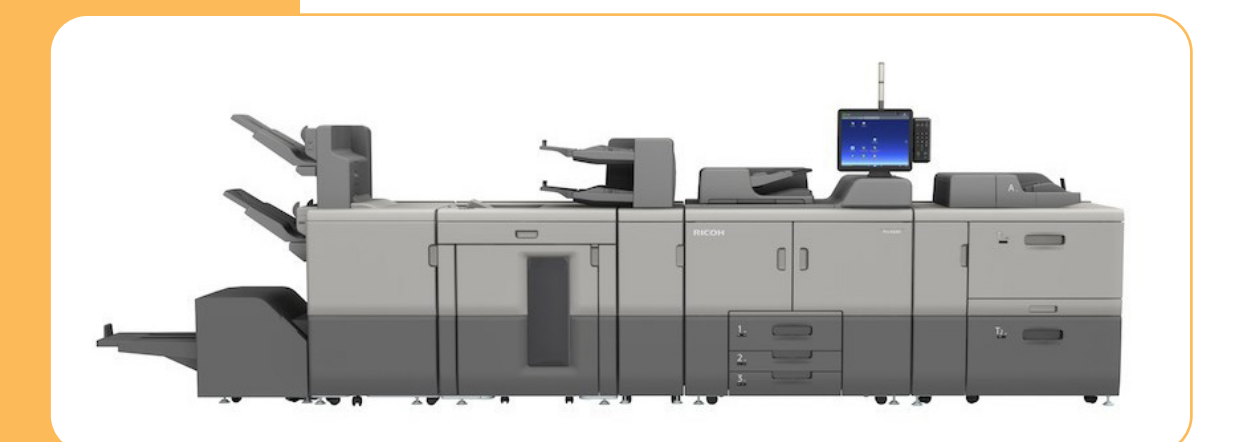

Version 06/2022

## **• Objectifs :**

- **-** Etre capable de réaliser des opérations de maintenance de premier niveau.
- **-** Connaître les paramétrages du système d'impression de production.
- **-** Maitriser l'utilisation du système d'impression de production.

### **• Prérequis :**

Connaissance minimale d'utilisation d'un système d'impression.

### **• Nombre de participants :**

1 à 3 personnes (opérateur(s) supplémentaire(s) possible(s)).

### **• Lieu :**

Site du client.

#### **• Durée :**

2 jours.

## **• Délais d'accès :**

J+3 suivant la date d'installation du matériel. Ce délai peut varier selon la disponibilité du formateur.

## **• Disposition d'accessibilité aux personnes handicapées :**

Les conditions d'accès sont sous la responsabilité du client.

### **• Moyens pédagogiques :**

Ateliers pratiques sur le matériel de production. Guides utilisateurs :

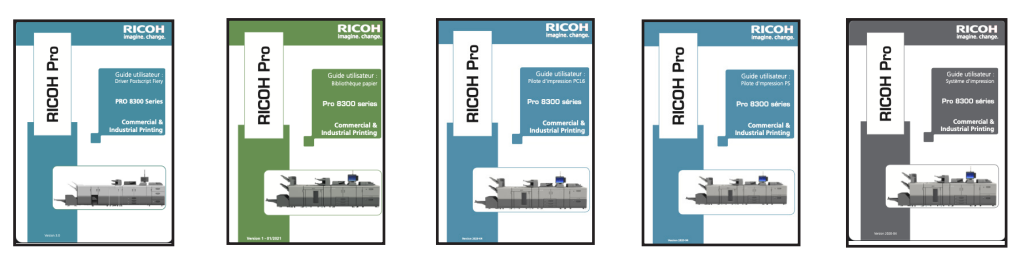

## **• Méthode et moyen utilisé :**

1 ordinateur

1 système d'impression Pro 8300 avec Fiery

### **• Moyen d'évaluation :**

L'évaluation de l'atteinte des objectifs est basée sur des ateliers pratiques avec exercices et mises en situation.

## **1ère demi-journée :**

- Objectif : Réaliser des opérations de maintenance de 1<sup>er</sup> niveau et paramétrer la bibliothèque papier.

- Modalité d'évaluation : Mise en situation.

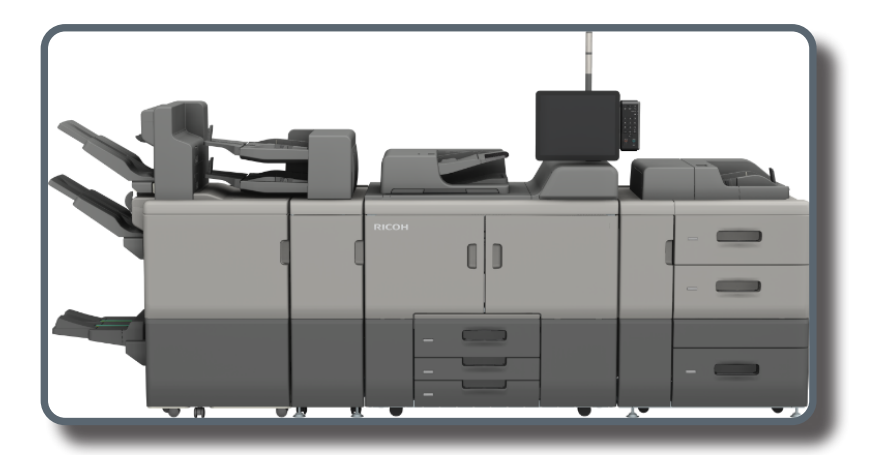

- **• Présentation des caractéristiques produit.**
- **• Présentation du tableau de bord.**
- **• Chargement du papier.**
- **• Changement des consommables: toner, agrafe.**
- **• Présentation des zones d'accès internes.**
- **• Paramétrage et gestion des magasins papier.**
- **• Utilisation et manipulation des différents types de finition.**

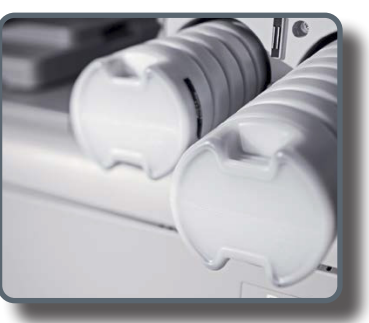

## **2ème demi-journée :**

- Objectif : Connaître les paramétrages du système d'impression de production.

- Modalité d'évaluation : Exercice pratique.

- **• Utilisation des fonctions Copieur :**
	- **-** Agrandissement et réduction.
	- **-** Mode par lots et SADF.
	- **-** Recto/verso, mélange 1 et 2 faces.
	- **-** Couvertures, interfoliage et supports mixtes.
	- **-** Tampons multiples.
	- **-** Gestion des différents types de finition.
	- **-** Gestion des travaux.
- **• Utilisation de la fonction serveur de documents :**
	- **-** Présentation de la fonction.
	- **-** Mise en mémoire d'un document et création de dossiers.
	- **-** Impression d'un document à la demande.

#### **• Utilisation de la fonction imprimante :**

- **-** Annulation d'un travail
- **-** Récupération d'un travail en fonction du type d'impression.
- **• Fonction numérisation :**
	- **-** Paramétrage de numérisation
	- **-** Récupération des documents numérisés

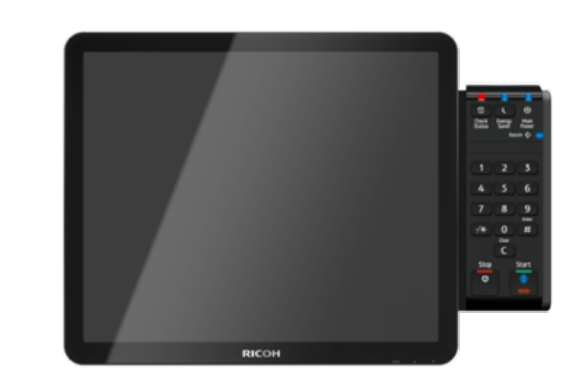

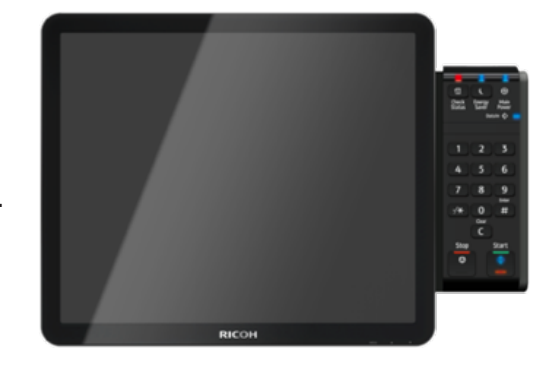

## **3ème demi-journée :**

- Objectif : Maitriser l'utilisation du système d'impression de production.

- Modalité d'évaluation : Exercice pratique.

**• Impression via le pilote PC/MAC :**

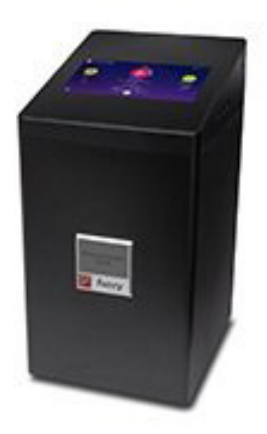

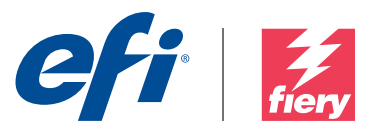

- **-** Différence entre les queues d'impression «Attente, Print et Direct».
- **-** Mise en page et imposition (utilisation du booklet maker).
- **-** Choix des supports et supports mixtes.
- **-** Finition.
- **-** Création de fonds de page (Free Form).
- **-** Impression protégée par mot de passe.
- **-** Gestion et paramétrage des raccourcis drivers.
- **-** Filigrane
- **-** Remontées d'informations sur les consommables

## **4ème demi-journée :**

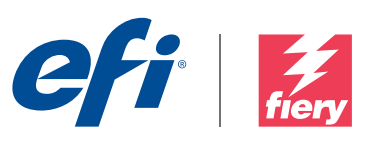

- Objectif : Maitriser l'utilisation du système d'impression de production.
- Modalité d'évaluation : Exercice pratique.
- **• La Command WorkStation :**
- **-** Importation de travaux.
- **-** Gestion des différentes tâches d'impression (actives, en attentes, imprimées et archivées).
- **-** Imposition et édition de document via Impose (en option).
- **-** Gestion des paramètres d'impression à travers CWS.
- **-** Calibration du contrôleur avec ES-2000 (en option).
- **-** Alignement des bacs.
- **-** Journal des tâches.
- **-** Administration.
- **-** Création d'imprimantes virtuelle.
- **-** Utilisation des Hot folders avec des taches automatisées.
- **• La numérisation :**
- **-** Paramétrage de numérisation.
- **-** Récupération des documents numérisés.
- **• Tour de table, conclusion et évaluation.**

# **Pro RICOH Pro** HOOIR